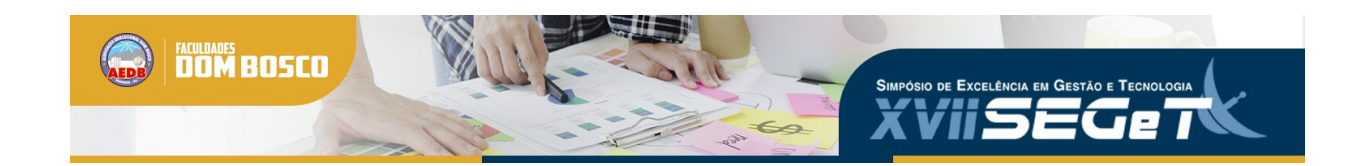

# **Estação de tratamento de efluentes industriais: Simulador para treinamento operacional**

**Rafael Soares de Souza rafaelsds10@hotmail.com AEDB**

**Yuri Miranda da Silva yuri\_m\_silva@hotmail.com AEDB**

**Resumo:**Este artigo trata do desenvolvimento de um simulador de processo industrial visando a realização de treinamento operacional. Considerando os custos e os riscos existentes durante o período de capacitação, empresas buscam formas mais econômicas e seguras para executarem a qualificação de funcionários, e dentre as principais soluções encontra-se a utilização de simuladores virtuais. Com isso, foi desenvolvida uma estação de tratamento de efluentes industriais para reproduzir as possíveis falhas e defeitos relativos à mesma, promovendo melhores tomadas de decisões pelo funcionário. O simulador foi elaborado por intermédio da utilização de um software de criação da lógica em linguagem Ladder (RSLogix 500), um programa de supervisão de processos (RSView 32), um emulador capaz de replicar um controlador lógico programável (RSLogix Emulate 500) e uma interface própria para realizar a comunicação entre os dois primeiros (RSLinx Classic); sendo todos pertencentes à Rockwell Automation. Portanto, com a aplicação do simulador elaborado, torna-se possível exercer a capacitação e treinamento de novos profissionais, visto que o sistema é capaz de representar situações próximas das ocorridas na realidade sem ter o risco de causar transtornos à unidade de processo real.

**Palavras Chave: Simulador - processo industrial - treinamento - -** 

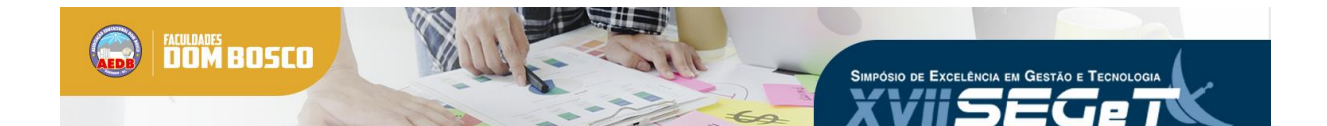

# **1. INTRODUÇÃO**

O desenvolvimento da tecnologia e da automação proporcionaram a inserção de novos métodos e técnicas de implementações de funcionalidades de forma a aperfeiçoar a produção industrial e a operação de equipamentos. De certo modo, com essa evolução, a automação disponibiliza diversas formas de implementação de métodos mais eficientes na resolução de problemas, trazendo confiabilidade, qualidade e segurança durante a execução dos processos (Duarte et al, 2007). Portanto, a necessidade de capacitação ou de reciclagem de funcionários em consequência da introdução de novos equipamentos ou métodos de produção, torna-se urgente nas indústrias que lidam com modernizados processos automatizados.

Segundo Silva (2008, apud MAZZALI; SILVA, 2014) considerando a complexidade dos equipamentos e das máquinas utilizadas nas indústrias, nota-se que é necessário um maior nível de qualificação dos funcionários a serem treinados. Novos artifícios estão sendo estudados a fim de substituir os métodos convencionais, os quais tornam onerosos tais processos de capacitação.

Além de se preocupar com os gastos gerados por treinamentos, empresas devem se preocupar com os possíveis acidentes decorrentes de erros que podem ocorrer durante treinamentos operacionais, tendo em vista que tais acidentes podem colocar vidas em risco. De acordo com Perow (1999, apud Garcia, 2003), é praticamente impossível eliminar os perigos referentes à sistemas industriais complexos, visto que os mesmos estão constantemente vulneráveis a falhas. A maioria das plantas industriais requerem grandes cuidados durante suas operações, e em muitos casos esses processos são ininterruptos o que torna praticamente inviável a realização de treinamentos operacionais durante seu funcionamento, considerando os erros que podem ser cometidos por falta de prática e por insegurança dos profissionais a serem treinados. Como forma de contornar esse empecilho, simuladores em ambientes virtuais permitem realizar a simulação de plantas industriais sem que interfiram diretamente na produção da empresa, possibilitando a realização de treinamento operacional de funcionários incapacitados.

Este trabalho visa criar um simulador de um processo industrial, sendo o escolhido uma estação de tratamento de efluentes industriais, com a finalidade de recriar falhas da planta para a realização de treinamento de funcionários.

#### **2. DESENVOLVIMENTO**

#### 2.1. ESTAÇÃO DE TRATAMENTO DE EFLUENTES INDUSTRIAIS

Sabe-se que existem algumas categorias de estações de tratamento, podendo elas serem de água ou de efluentes. Entretanto, referindo-se às ETEs mais usuais, percebe-se que as mesmas se destrincham entre as domiciliares, hospitalares e industriais, sendo esta última o principal foco deste trabalho acadêmico.

Indústrias utilizam água para diversas ocasiões seja para seus processos de produção, limpeza, banheiros e refeitórios, entre outros. Dentre as destinações apresentadas, cada uma necessita que a água destinada a ela apresente uma qualidade específica. Independentemente do tipo de processo, todos geram resíduos, que posteriormente se tornarão efluentes, visto que serão lançados ao meio ambiente.

Efluentes industriais variam de acordo com o foco das industriais que os produzem, sendo provenientes de processos produtivos de indústrias alimentícias, petrolíferas, metalúrgicas, têxteis e etc. Fernandes (1997 apud Mallmann, 2017) informa que em uma indústria podem ser encontrados três tipos de efluentes: industrial, sanitário e pluvial. No que se refere a efluentes sanitários é entendível que os mesmos se originam da água utilizada em atividades em refeitórios e banheiros, já se tratando dos efluentes pluviais atribui-se à água

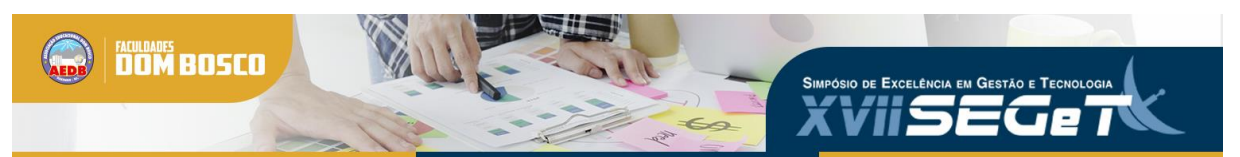

vinda da rede de drenagem da chuva. Por fim, o industrial, o qual é proveniente do uso da água nos processos produtivos que a empresa realiza.

## 2.2. COMPONENTES BÁSICOS DE UMA ESTAÇÃO DE TRATAMENTO DE EFLUENTES INDUSTRIAIS

Baseando-se em estações de tratamento de efluentes industriais pesquisadas, nota-se que, ao se considerar a simplificação de seus processos de tratamentos químicos, basicamente uma ETE é composta por:

• Reservatórios de água – Utilizados para a realização dos tratamentos físicoquímicos do efluente a ser tratado;

• Filtros – Equipamentos utilizados para a remoção de material grosseiro;

• Bombas e válvulas – Utilizadas para permitir ou impedir a passagem do fluido, e consequentemente, realizar a movimentação do mesmo;

• Exaustores – Equipamentos necessários para realizar a refrigeração do efluente.

# 2.3. DEFINIÇÃO DE AUTOMAÇÃO

Para Ribeiro (1999), a automação tem vários conceitos. Ela pode ser entendida como a substituição do trabalho de um ser vivo por máquina. Também é definida como controle de processos automáticos ou a operação de máquina por controle remoto com o mínimo de interferência do operador. Ribeiro também afirma que o conceito de automação se dá pela ideia de acionar uma máquina por meio de potência elétrica ou mecânica, levando-se em consideração o aumento de eficiência no processo, trazendo vantagens econômicas e de segurança.

Conforme Souza (2006), nos últimos anos há um grande interesse na implementação da automação nos diversificados tipos de processos, pois a mesma permite uma redução nos investimentos para o processo como um todo, permitindo uma elevação no lucro. A automação cresceu bastante nos meios industriais devido aos seguintes aspectos:

- Redução dos custos de produção;
- Rápida resposta às necessidades ou distúrbios da produção;
- Redução no volume, tamanho e custo dos equipamentos;
- Maior velocidade no restabelecimento produtivo;
- Repetibilidade e maior qualidade na produção;
- Possibilidade na interligação de sistemas produtivos.

Por mais que apresente os pontos positivos anteriormente mencionados, em contrapartida a automação depende de uma mão de obra altamente qualificada e demanda um alto valor de investimento inicial, como, também, um alto custo de manutenção.

# **3. MATERIAIS E MÉTODOS**

#### 3.1. SOFTWARES UTILIZADOS

Antes de se desenvolver o projeto de simulação de uma estação de tratamento de efluentes industriais, foi necessário realizar pesquisas referentes aos processos pertinentes às ETEs de diferentes segmentos industriais, visando analisar os mais comuns para então projetar a ETE a ser simulada.

Para a realização da simulação da planta de tratamento de efluentes industriais, fez se necessário a utilização dos seguintes softwares: RSLogix 500, RSView32, RSLinx Classic e Emulate 500.

RSLogix500: Trata-se de um software editor de programação de linguagem Ladder direcionado para controladores da família SLC 500 e para os processadores MicroLogix, sendo compatível com qualquer outro software com programação Rockwell. (ROCKWELL

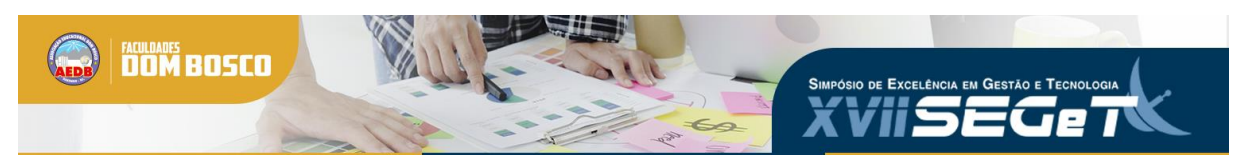

AUTOMATION, 2018). Além deste programa de desenvolvimento de programas Ladder, a Rockwell Automation conta com outros dois: RSLogix 5000, criado para programar CLPs ControlLogix, e o RSLogix 5 utilizado para programar PLC-5 da Allen-Bradley. Entretanto, neste projeto, utilizou-se o software RSLogix 500.

RSView32: Programa criado pela Rockwell Automation capaz de criar telas de monitoramento de controle de processos, permitindo adquirir dados em tempo real. Este programa consta com recursos para criar interfaces homem-máquina, animações gráficas em tempo real e relatório de alarmes.

RSLinx Classic: Define-se como um software capaz de disponibilizar acesso de controlador lógico programável Allen-Bradley a diversos aplicativos da Rockwell e da própria Allen-Bradley (ROCKWELL AUTOMATION, 2008). Dentre esses aplicativos, podem-se destacar o RSLogix e o RSView32, softwares utilizados neste trabalho.

RSLogix Emulate 500: De acordo com a Rockwell Automation (2004), o RSLogix Emulate é um programa capaz de simular a maioria das operações dos processadores das famílias SLC-500 e PLC-5 da Allen-Bradley. Capaz de executar a programação em Ladder feita em um computador, o RSLogix Emulate, atualiza a tabela de dados do programa, possibilitando uma aproximação do que será efetuado quando realizar o download da programação em um processador de PLC-5. Comparando-se com os outros programas utilizados neste projeto, o RSLogix Emulate é o mais simples de se configurar, visto que a mesma pode ser realizada em poucos passos.

#### 3.2. INTERAÇÃO ENTRE OS SOFTWARES

Como foi especificado no item acima, o trabalho desenvolvido utilizou os softwares RSLinx Classic, RSLogix Emulate 500, RSView32 e RSLogix 500.

Logo, o software RSLinx Classic tem a função de gerenciar a comunicação entre os softwares RSLogix 500 (CLP), RSView32 (supervisório) e o RSLogix Emulate 500 (simulação). Assim, foi desenvolvido o esquema abaixo para ilustrar a plataforma de simulação:

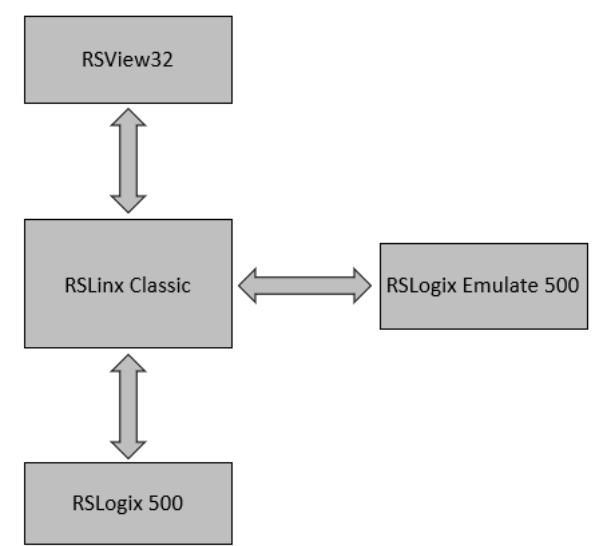

**Figura 1:** Esquema da arquitetura da plataforma de comunicação.

**Fonte:** Elaborado pelos autores.

#### 3.3. ESTAÇÃO DE TRATAMENTO A SER SIMULADA

Com base das pesquisas realizadas sobre Estação de Tratamentos industriais, foi desenvolvida a concepção de uma ETE, essa foi utilizada para simular um processo industrial ao qual será utilizado para treinamento dos operadores.

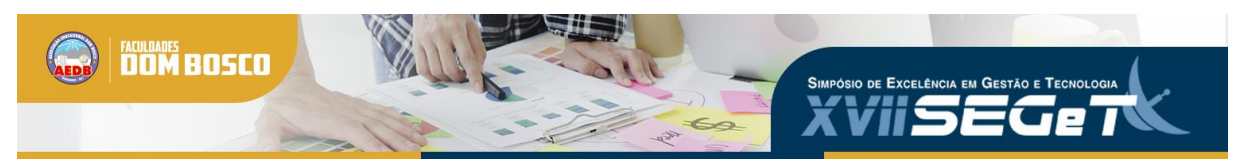

Este projeto destina fazer a refrigeração de um processo industrial, podendo ser a carcaça de um alto forno, as cadeiras de laminação de uma indústria e entre outros. Assim, a água presente no tanque de água fria será resfriada por meio de três exaustores, e depois encaminhada ao processo industrial através de três bombas. Quando a água retorna deste processo, a mesma vai diretamente para o tanque de água quente. O fluido retorna impróprio ("sujo") para uso e com uma temperatura elevada. Devido a isto, é necessário que o mesmo seja tratado, e tal procedimento ocorre no próprio tanque de água quente. Após essa limpeza inicial, a água é encaminhada, através de bombas, para ser tratada nos três filtros presentes na planta. Posteriormente a esta etapa, o fluido é retornado ao tanque de água fria para que o processo se inicie novamente.

Assim, a ETE sofreu alterações durante seu desenvolvimento até que se chegasse em sua versão final. Essas etapas são demonstradas nas figuras abaixo:

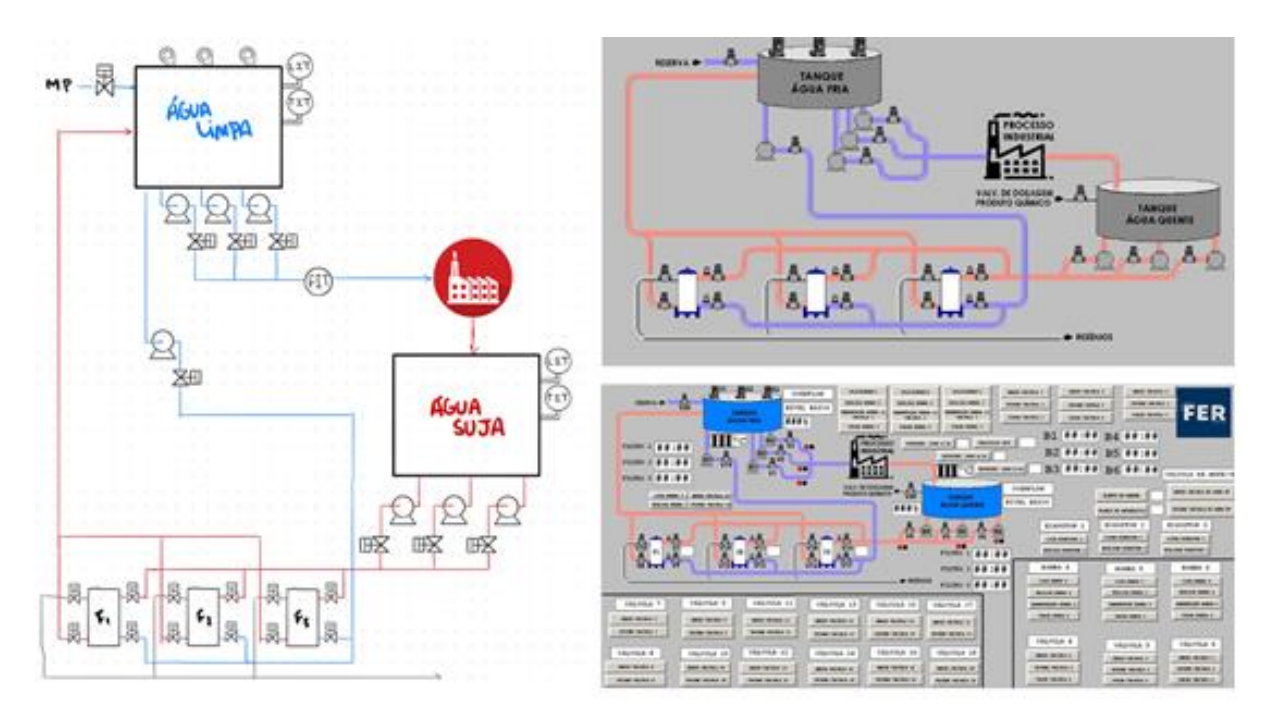

**Figura 2:** Etapas de desenvolvimento do simulador da ETE.

**Fonte:** Elaborado pelos autores.

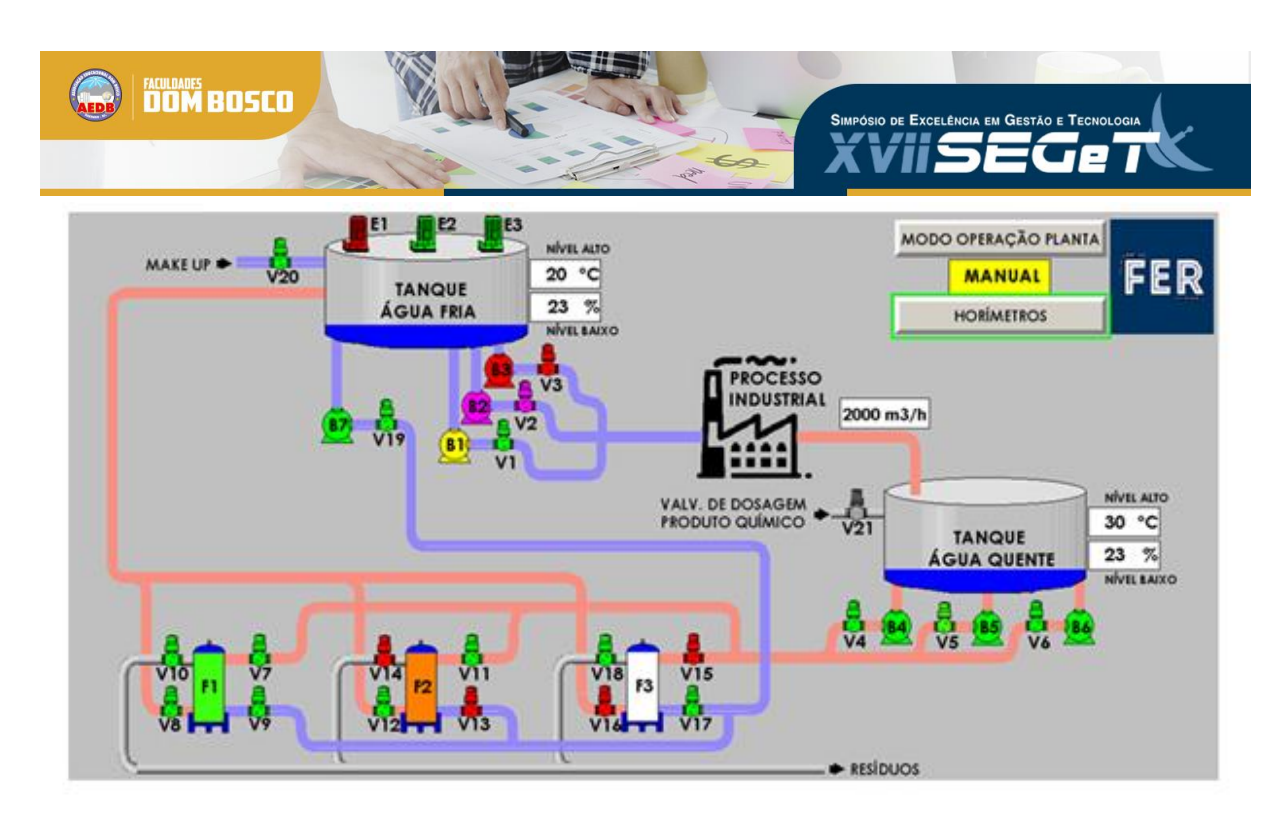

**Figura 3:** Versão final do simulador da Estação de Tratamento de Efluentes. **Fonte:** Elaborado pelos autores.

### 3.4. MODOS DE OPERAÇÃO DA PLANTA

A planta criada possui dois modos de operação: manual e automático.

Referindo -se ao modo manual, todos os equipamentos serão ligados e/ou desligados somente pelo operador, assim ele poderá ligar qualquer equipamento no momento em que achar conveniente. Nesse modo, o único intertravamento é o bloqueio das bombas por nível baixo nos tanques (segurança do equipamento).

Já no modo automático, a planta trabalhará para atender a vazão desejada no processo industrial, que são definidas em 2000 m<sup>3</sup>/h ou 4000 m<sup>3</sup>/h, ou seja, a estação de tratamento operará de forma autônoma, definindo automaticamente os equipamentos que serão acionados ou operados para que atendam os parâmetros pré-definidos.

#### 3.5. SIMULAÇÃO DA PLANTA

Por ser um projeto de simulação, a dificuldade é simular os sinais dos equipamentos de campo. Para tal, foi preciso analisar a quantidade de água que entra e sai dos tanques, olhando assim para as bombas em funcionamento. Seguindo esse pensamento, a velocidade com que o nível varia também está relacionada ao funcionamento e quantidade de bombas.

A tabela abaixo exemplifica esta relação:

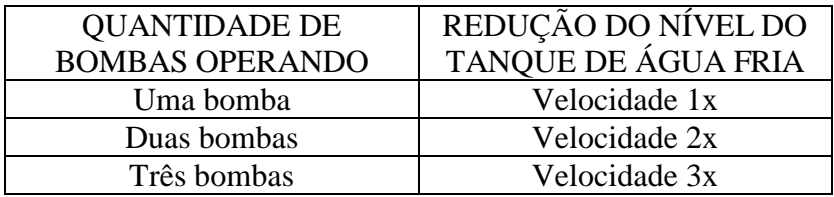

**Tabela 1:** Relação de operação das bombas e redução do nível de tanque de água fria.

**Fonte:** Elaborada pelos autores.

A seguir são representadas as partes do programa responsáveis pela simulação do nível:

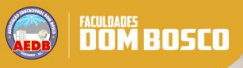

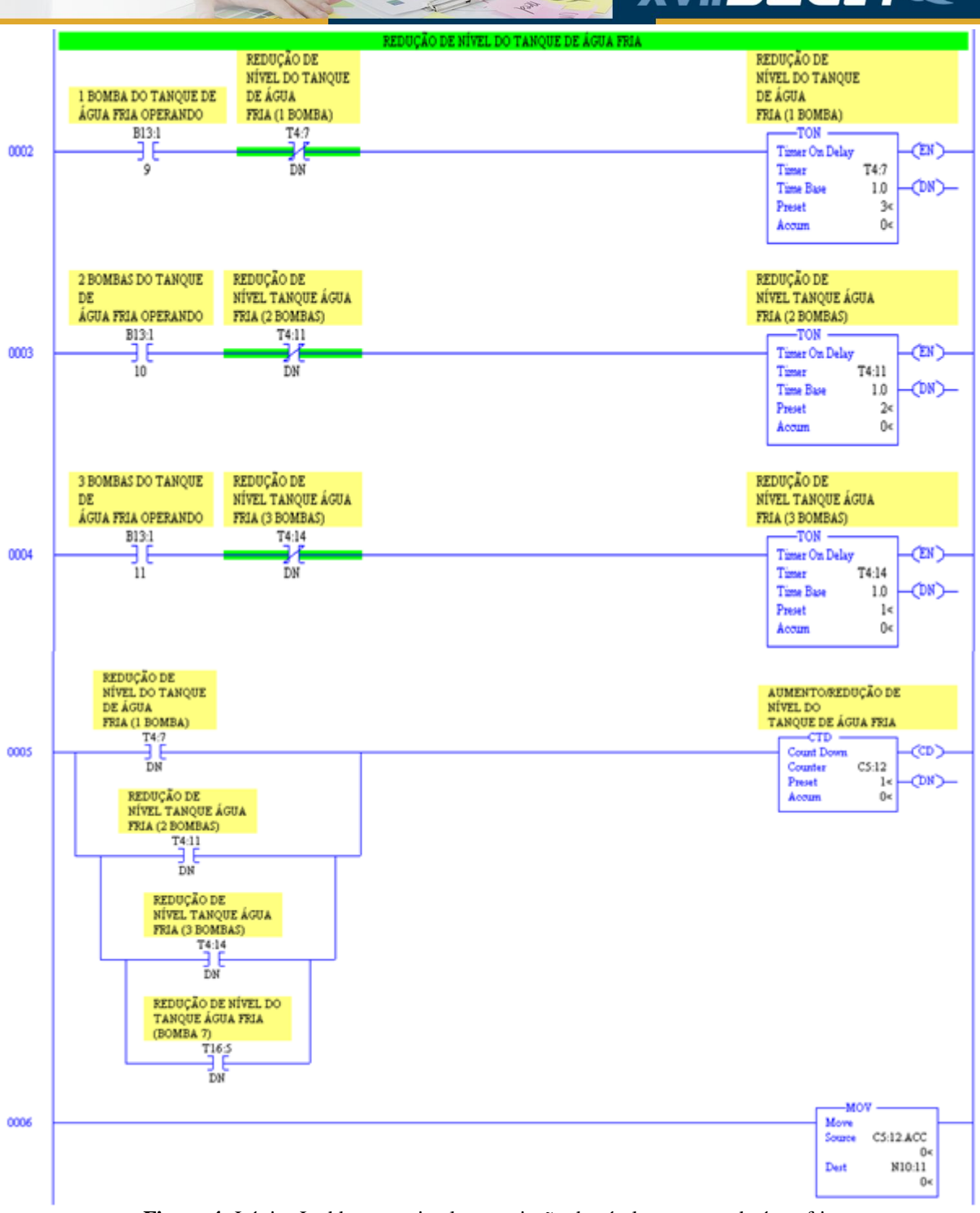

**Figura 4:** Lógica Ladder para simular a variação de nível no tanque de água fria. **Fonte:** Elaborado pelos autores.

# 3.6. SIMULAÇÃO DE FALHAS

Um dos pontos abordados no trabalho é a simulação de falhas na planta e elas tem várias origens. No caso de uma bomba, a falha pode ser de origem elétrica ou mecânica, como:

• Desarme do disjuntor do circuito de potência da bomba, sendo este desarme podendo ser oriundo de agarramento mecânico ou sobrecarga do processo;

**XVIIS** 

.<br>Isio de Excelência em Gestão e Te

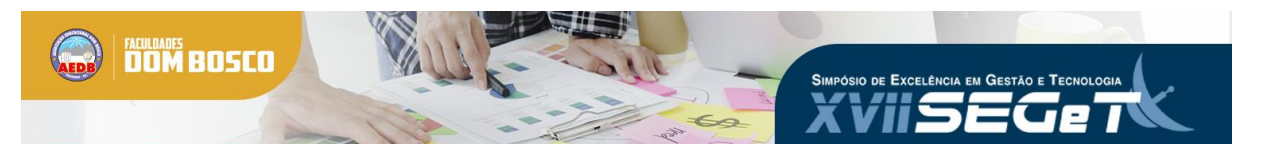

• Falha no contator responsável pelo acionamento da bomba (contato "colar" - EDM);

• Rompimento de algum cabo, tanto no circuito de potência, como no circuito de comando;

• Ou falha de algum equipamento, tanto no circuito de potência, como no circuito de comando;

• Falha nos instrumentos de medição de vazão, temperatura e etc.

Essas falhas são tratadas, para o CLP, como falha de feedback. Abaixo é apresentado um diagrama do circuito de potência e comando que alimenta um motor de uma bomba d'água, com uma breve explicação de seu acionamento.

- 1. A saída digital enviará um sinal para o relé;
- 2. Ao receber o sinal, a bobina será energizada;
- 3. A bobina atrairá o contato normal aberto do relé;
- 4. A bobina do contator será energizada;
- 5. Portanto, os contatos de potência serão atraídos, acionando o motor da bomba d'água.

6. Como a bobina do relé de feedback está em paralelo com a bobina do contator, ela também será energizada com o fechamento do contato citado no item 3.

- 7. A bobina atrairá o contato normal aberto do relé de feedback;
- 8. Assim, o CLP receberá o retorno de ligado do motor da bomba d'água.

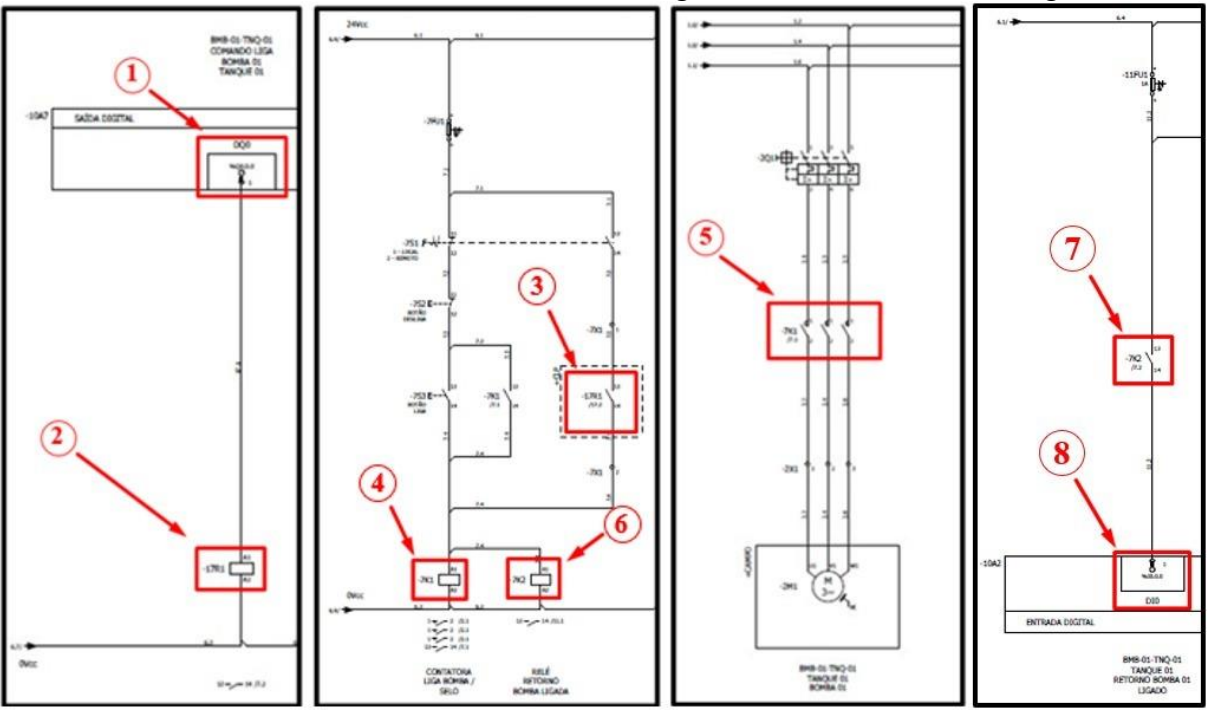

**Figura 5:** Circuito de acionamento de uma bomba d'água. **Fonte:** Elaborado pelos autores.

Tendo como base o diagrama disposto acima, é possível concluir que, caso ocorra alguma falha nos componentes responsáveis pelo acionamento do motor da bomba, é possível que não haja o retorno de equipamento ligado (falha de feedback).

Sendo assim, é possível simular falhas nos principais equipamentos, sendo eles todas as bombas e válvulas em ambos os tanques.

Para simulá-las, basta clicar no botão FALHA presente no pop-up do respectivo equipamento, como segue a imagem:

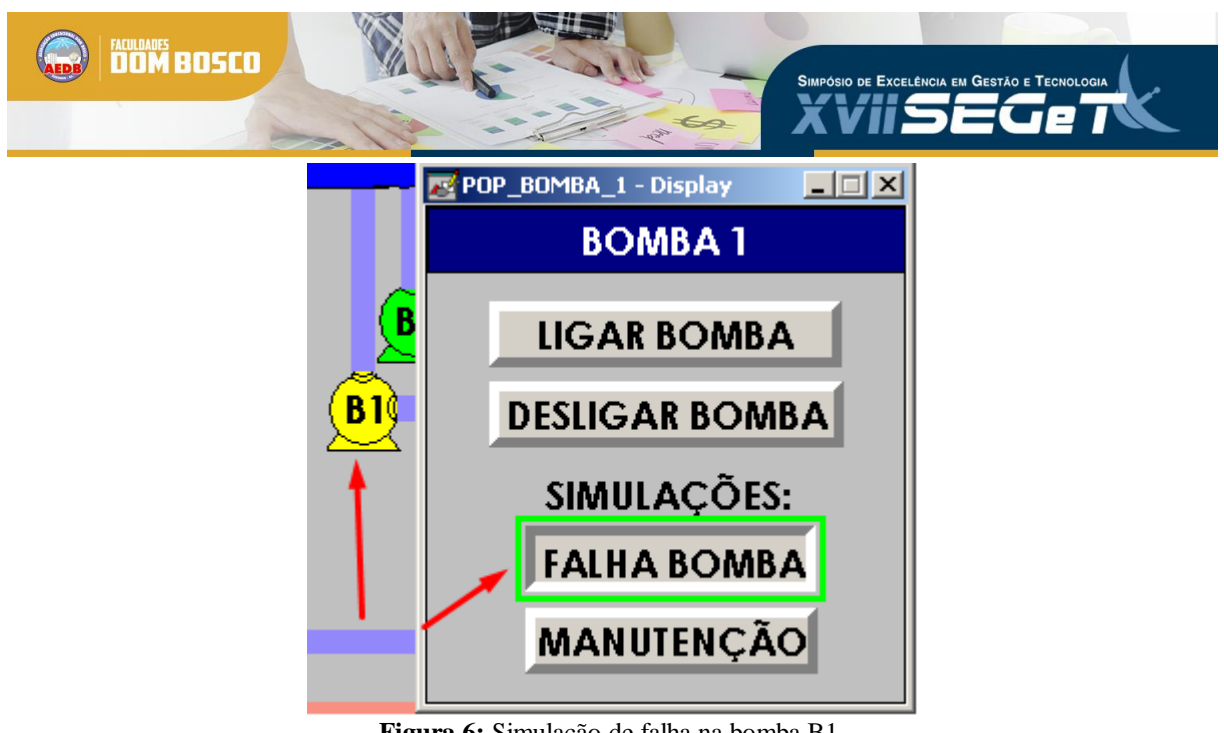

**Figura 6:** Simulação de falha na bomba B1. **Fonte:** Elaborado pelos autores.

Como a prioridade é fornecer a vazão para o processo, algumas decisões precisam ser tomadas em caso de algum imprevisto. Para situações onde há somente uma bomba operando e essa mesma sofra algum tipo de interrupção, a bomba com o menor tempo de funcionamento deverá entrar em campanha de acordo com a sequência a seguir:

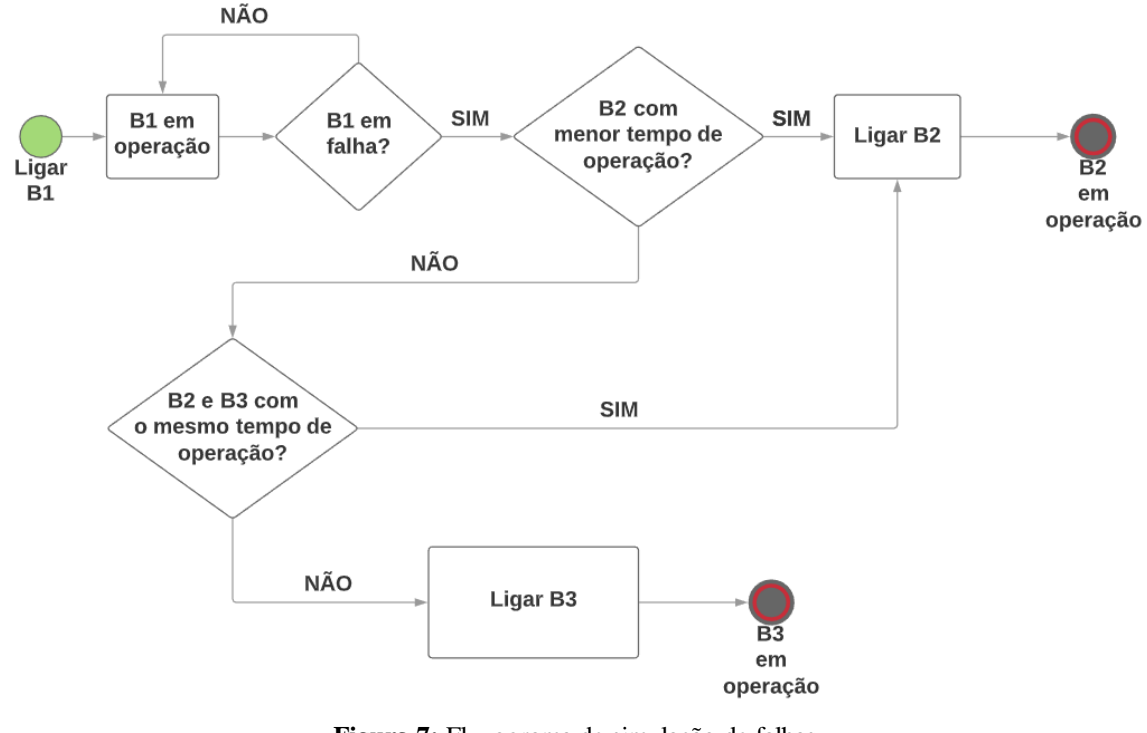

**Figura 7:** Fluxograma de simulação de falhas. **Fonte:** Elaborado pelos autores.

# **4. CONSIDERAÇÕES FINAIS**

Por meio das pesquisas realizadas, notaram-se as vantagens obtidas ao utilizar um simulador para efetuar treinamento operacional de plantas complexas. Custos são drasticamente reduzidos, tendo em vista que despesas com equipamentos (CLP, instrumentos, dispositivos e etc.) são inexistentes, já que a planta desenvolvida para treinamento é totalmente virtual. Portanto, riscos são eliminados considerando que possíveis erros de

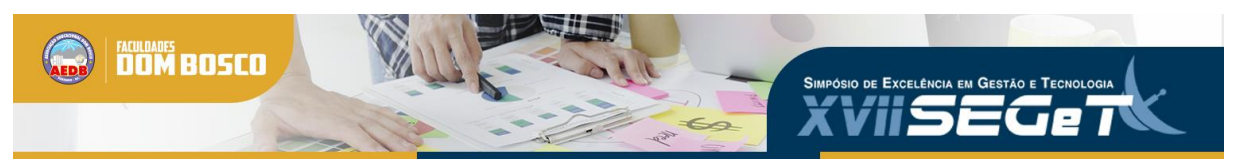

operadores em treinamento não irão impactar o processo industrial, trazendo segurança ao processo e aos funcionários.

Com o fim do desenvolvimento do projeto, percebeu-se que o simulador foi capaz de recriar as falhas pertinentes à planta, possibilitando que, com o treinamento realizado através do simulador, essas falhas sejam reduzidas eficientemente. Além disso, foi possível compreender a importância da capacitação de funcionários e de como a tecnologia, por meio de simulação virtual, permite a realização dos treinamentos operacionais.

#### **5. REFERÊNCIAS**

**DUARTE, L.; LUCENA Jr, V. F.; NEVES, C.; VIANA, N.** Os Dez Maiores Desafios da Automação Industrial: As Perspectivas Para o Futuro. In: II CONNEPI – Congresso De Pesquisa E Inovação Da Rede Norte Nordeste De Educação Tecnológica, 2., 2007, João Pessoa: 2007.

**GARCIA, K.** Análise dos sinais precursores do acidente da p-34. 2o Congresso de Petróleo e Gás, 2003.

**MALLMANN, L. P.** Avaliação da Eficiência das Estações de Tratamento de Efluentes Sanitários em uma Usina Siderúrgica do RS. 2017. Trabalho de Conclusão de Curso (Graduação) – Escola de Engenharia, Departamento de Engenharia Química, UFRGS, Porto Alegre, 2017.

**MAZZALI, D. Z. G.; DA SILVA, F. V.** Desenvolvimento de Simulador Virtual Integrado Aplicado ao Treinamento Operacional de Processos Químicos Industriais. In: COBEQ – CONGRESSO BRASILEIRO DE ENGENHARIA QUÍMICA, 20., 2014, Florianópolis.

**RIBEIRO, M.** A. Automação Industrial. 4ª edição, Salvador: Tek Treinamento & Consultoria Ltda, 1999.

**ROCKWELL AUTOMATION.** RSLinx Classic – Obtendo Resultados com o Guia. Estados Unidos da América, 2008, 52p.

**ROCKWELL AUTOMATION.** RSLogix 500 – Getting Results Guide. Estados Unidos da América, 2018, 67p.

**ROCKWELL AUTOMATION.** RSLogix Emulate – Getting Results Guide. Estados Unidos da América, 2004, 22p.

**ROCKWELL AUTOMATION.** RSView32 – Getting Results Guide. Estados Unidos da América, 2011, 117p.

**SOUZA, M.** Proposta de um Sistema de Gestão Empregando Instrumentação Inteligente e Redes de Campo na Automação do Processo de Tratamento de Água. Dissertação (Mestrado) – Escola Politécnica da Universidade de São Paulo, Universidade de São Paulo, São Paulo, 2006